**İki basamaklı sayılarla toplama işlemi yapılırken önce birler basamağındaki sayıları toplarız.** 

\* **Bulduğumuz sonuç 9'dan büyük (iki basamaklı) olursa elde ettiğimiz sayının birler basamağındaki rakamı olduğu gibi yazarız.**

\* **Onluğu ise "1 onluk" olarak onlar basamağına ekleriz.**

**1. Aşağıdaki toplama işlemlerini örnekteki gibi yapalım..**

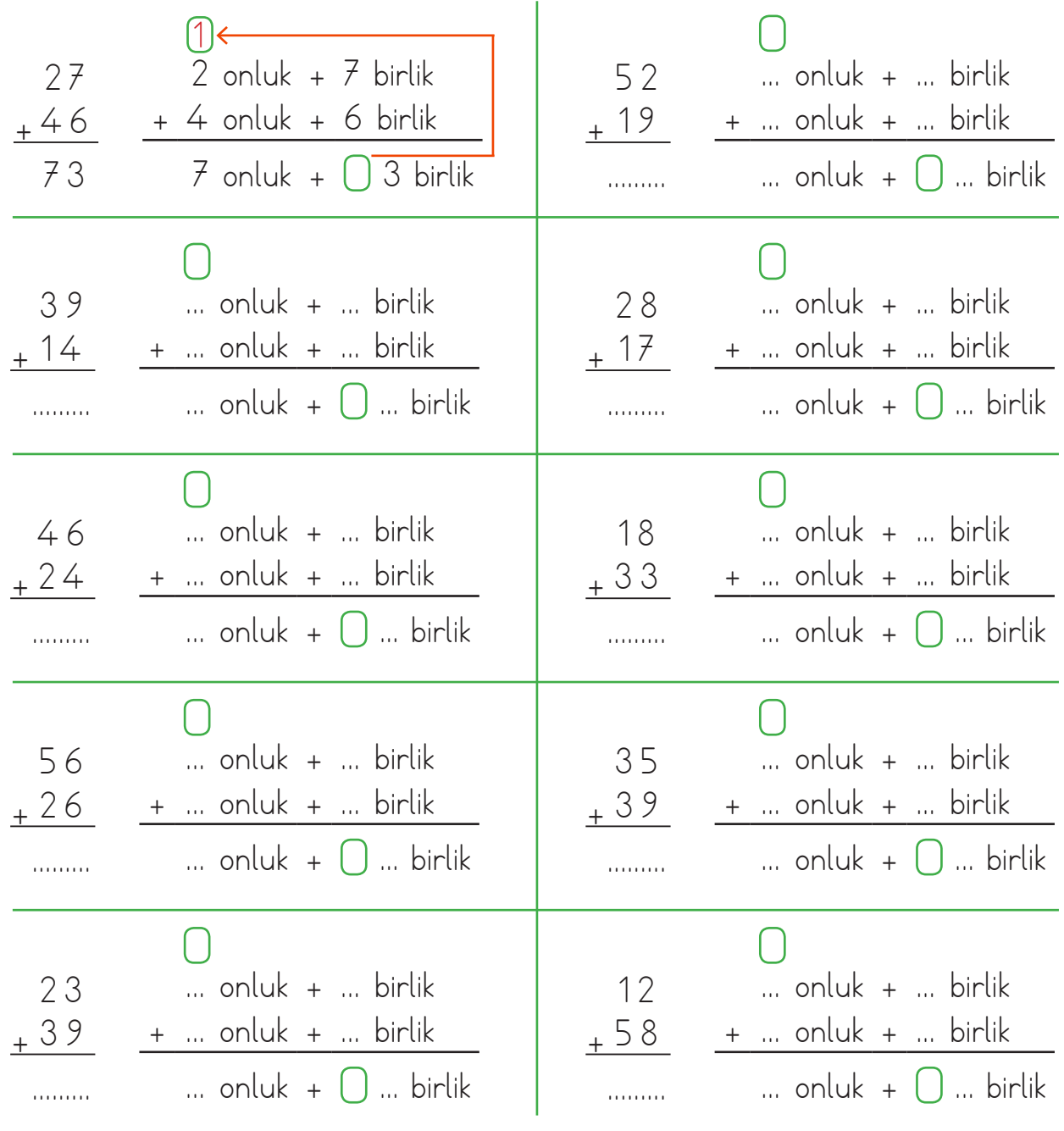